#### **Exploiting efficiently different parallel architectures**

- *1. Need for parallel computations*
- *2. Importance of using standard tools and templates*
- *3. Optimizing the computations on one processor*
- *4. Parallel runs on shared memory computers*
- *5. Parallel runs on distributed memory computers*
- *6. Parallel runs on more advanced architectures*
- *7. Numerical results*
- *8. Conclusions*

#### **The competion between computers and scientists: the computers are always behind!**

**"Although the fastest computers can execute millions of operations in one second they are always too slow. This may seem a paradox, but the heart of the matter is: the bigger and better computers become, the larger are the problems scientists and engineers want to solve".**

#### **Arthur Jaffe:**

*"Ordering the universe: The role of mathematics***", SIAM Review, Vol. 26 (1984), p. 478.**

#### **References**

**1. I. Dimov, K. Georgiev, Tz. Ostromsky, R. van der Pas and Z. Zlatev:** *"Computational Challenges in Numerical Treatment of Large Air Pollution Models" ,* The Mathematical Preprint Server, http://www.mathpreprints.com, 2001.

**2. K. Georgiev and Z. Zlatev:** *"Parallel Sparse Matrix Algorithms for Air Pollution Models"*. Parallel and Distributed Computing Practices, **Vol. 2 (1999)**, 429-443.

**3. W. Owczarz and Z. Zlatev:** *"Parallel Matrix Computations in Air* Pollution Modelling", Parallel Computing, Vol. 28(2002), 355-368.

Two more papers in the Mathematical Preprint Server

#### **Existing versions of DEM**

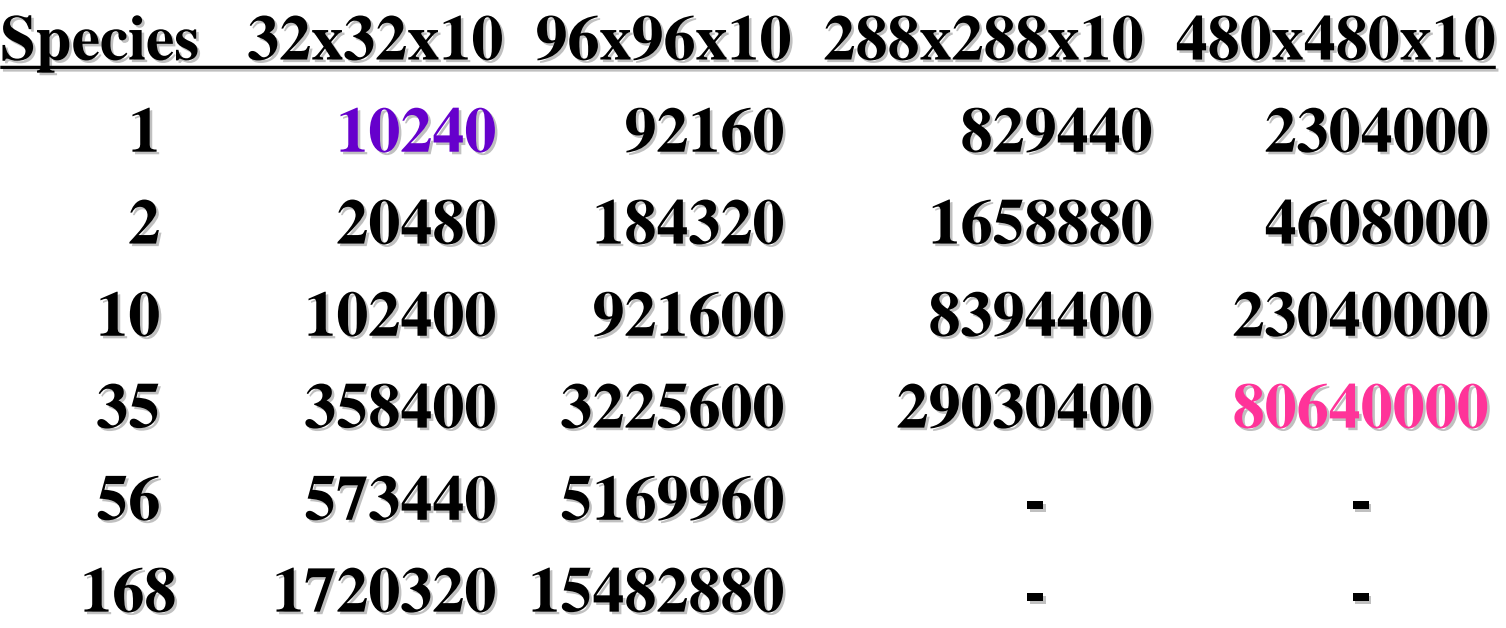

**Corresponding 2-D versions exist PC (or workstations) vs parallel computers**

#### **"Non-optimized" code**

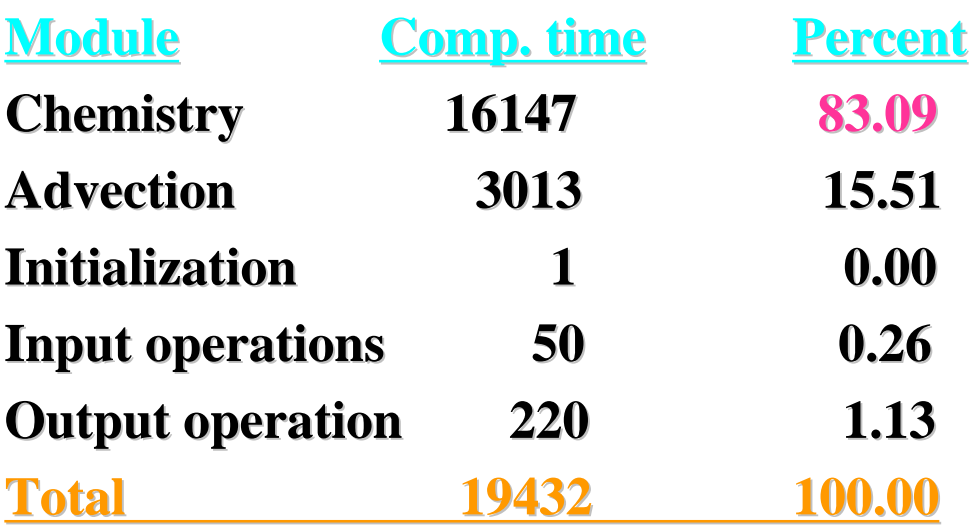

**It is important to optimize the chemical part for this problem**

**2-D version on a 96x96 grid (50 km x 50 km)**

**The time-period is one month**

**The situation changes for the fine resolution models (the advection becomes very important)**

**The computing time is measured in seconds One processor is used in this run**

## **"Optimized" chemistry for the fine resolution 2-D code**

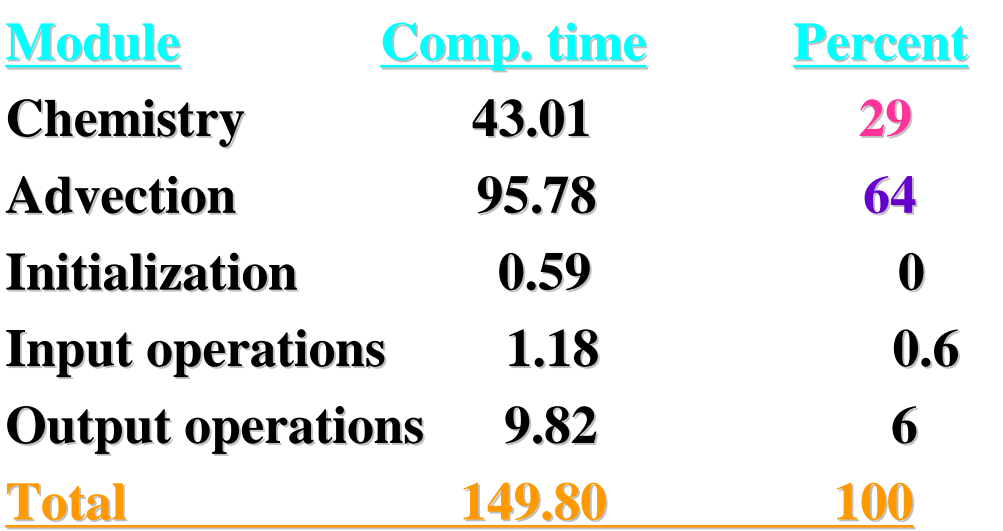

**It is important to optimize the advection part for this problem**

**2-D version on a 480x480 grid (10 km x 10 km)**

**Time-period: one year**

**The computing time is measured in hours Sixteen processors are used in this run**

#### **Ordering the computations**

- **1. Cost of arithmetic operations vs cost of loading and storing the involved in the arithmetic computations quantities in old days and in the modern hierarchical memory architectures**
- **2. It is important to work as long as possible with data which are in cache (preferably in the fastest cache when several levels of cache memory are available)**
- **3. Difficult task (because we are not able to tell the computer "put these data in cache and hold them there until we tell you to exchange them with other data")**
- **4. While we have not a direct control of the contents of the cache memory, reordering the arithmetic operations can give us some possibility to do this indirectly.**

#### **Traditional ways of carrying out the chemical reactions**

**Using a "box" subroutiune** 

DO I=1,N ! Template 1

 Call the box routine to perform all chemical reactions at point I END DO

■ **Vectorizing the computations** DO J=1, NSPECIES ! Template 2

 $DO I=1,N$ 

 Perform the chemical reactions involving species J at point I END DO END DO

**The array containing the concentrations: C(N,NSPECIES)** 

## **Trying to exploit better the cache memory**

■ **C(N,NSPECIES), C\_SMALL(NSIZE,NSPECIES), NSIZE=N/NCHUNKS**

 **DO ICHUNK=1,NCHUNKS ! Template 3 Copy from the large arrays to the small arrays DO J=1,NSPECIES DO I=1,NSIZE Perform the reactions involving species J for point I END DO END DO Copy from small arrays to large arrays END DO**

#### **Effect of implementing chunks**

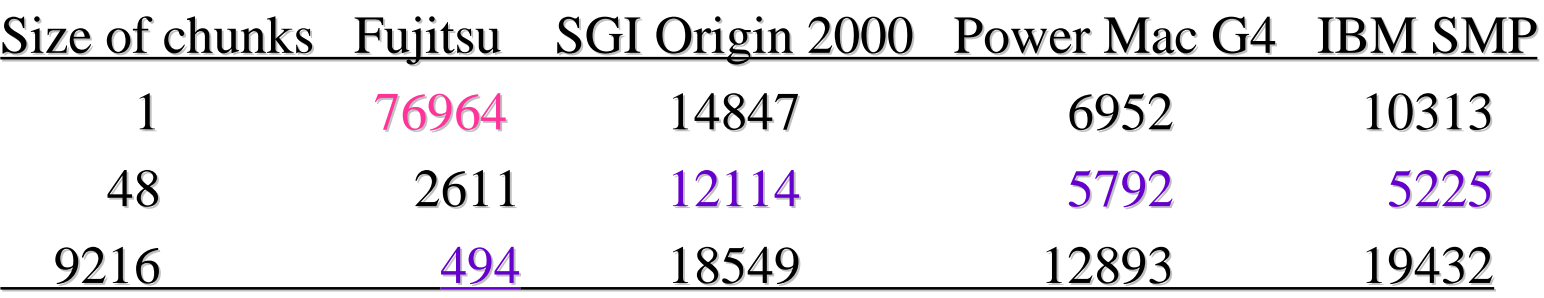

- The choice **NSIZE=1** is a disaster on a vector computer, but not so bad on the parallel computers
- The maximal size of **NSIZE** is the best choice on a vector computer, but the worst choice on the parallel computers
- Medium sizes of **NSIZE** give good results on all parallel computers
- The optimal choice of **NSIZE** will depend on the computer used

## **Parallel runs on shared memory computers**

Parallel tasks arise in a natural way after the splitting procedure Number of the parallel tasks

- Advection sub-model:  $NS*NZ$  very large tasks
- Chemistry sub-model:  $NX*NY*NZ$  small tasks
- Vertical exchange:  $NX*NY*NS$  small tasks

Achieving portability: by using **only** OpenMP directives

Computers used: **SGI Origin 2000** (up to 32 processors) **SUN** (up to 16 processors)

### **Numerical results achieved on shared memory computers**

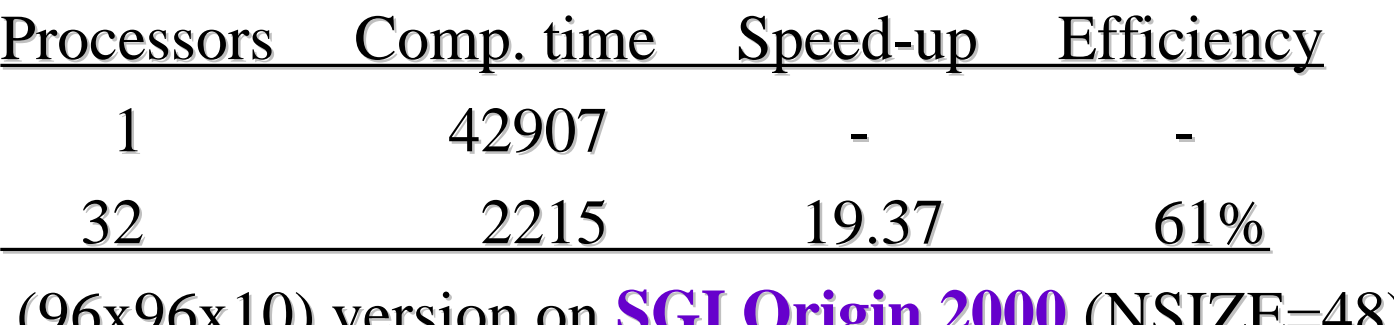

(96x96x10 96x96x10) version on **SGI Origin 2000** (NSIZE=48)

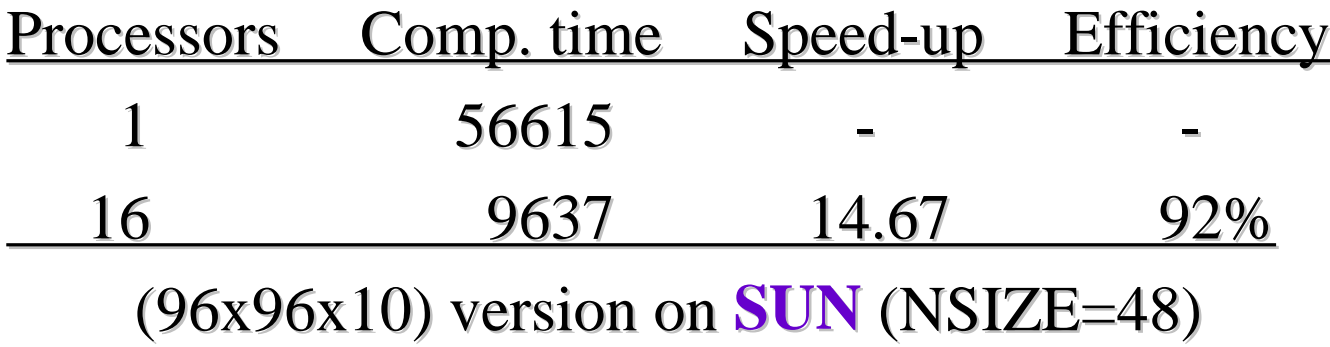

## **Parallel runs on distributed memory computers**

**Portability: achieved by using MPI (Message Passing Interface); PVM can also be used The space domain is divided into p sub-domains (p being the number of processors). Each processors works on its own sub-domain Pre-processing Post-processing Reduction of the communications during the actual computations Owczarz and Zlatev (2002)**

# **Division into domains**

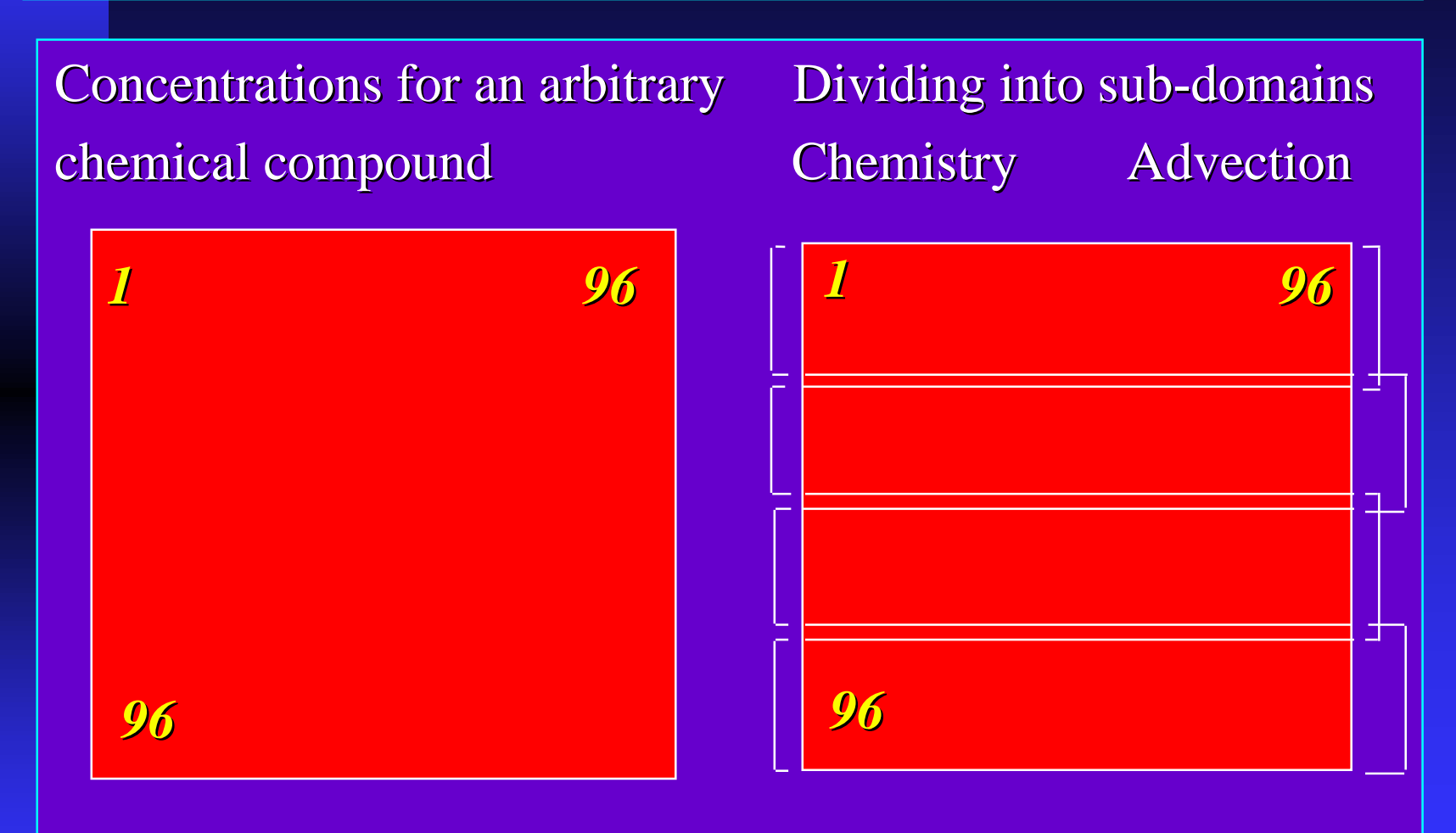

## **Distributed memory computers used in the runs**

■ **IBM SP** (up to 32 processors) ■ Cray T3E (up to 64 processors) ■ Macintosh Power PC Cluster (up to 8 processors

Cray T3E in Edinburgh, Mac PC Cluster in Sofia, IBM SP in Copenhagen

#### **Numerical results achieved on distributed memory computers**

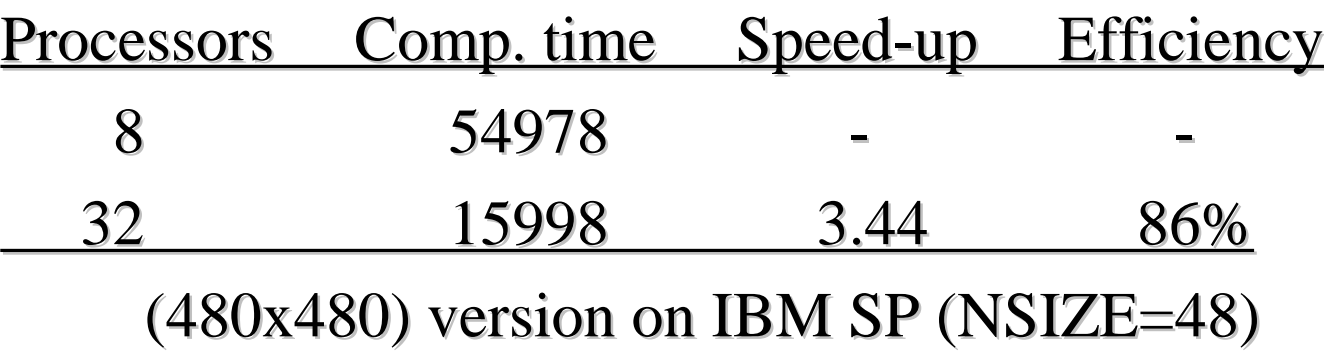

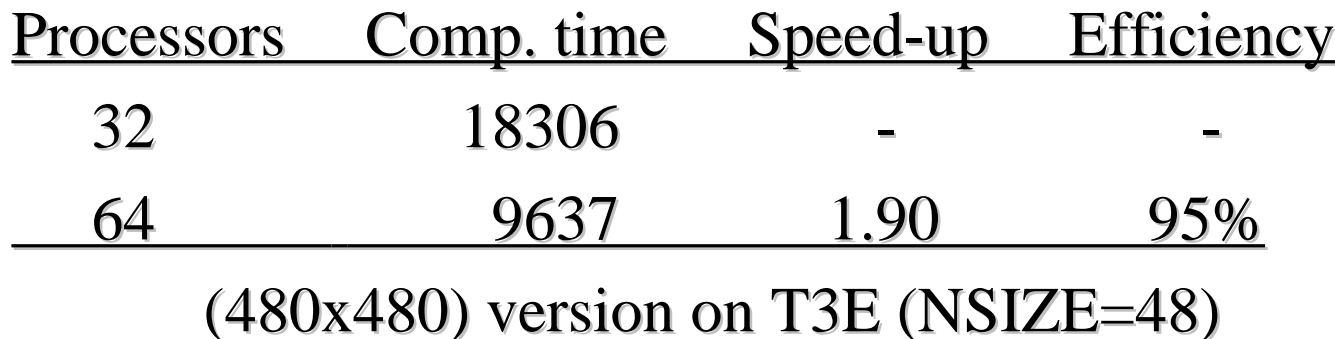

## **Numerical results achieved on distributed memory computers**

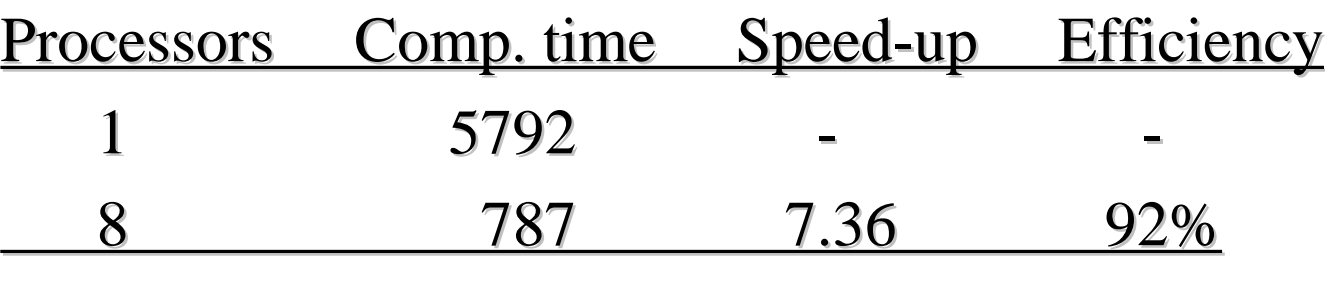

(96x96) version on Macintosh Power PC Cluster (NSIZE=48)

## **Parallel runs on more advanced parallel computers**

- Computers which combine properties of shared memory computers and distributed memory computers
- Typical representative: **IBM SMP**
- Several nodes are available. Each node contains certain number of processors (4, 8 or 16)
- Shared memory mode (OpenMP) can be used within a node
- Distributed memory mode (MPI) has to be used across the nodes

#### **Numerical results achieved on more advanced computers**

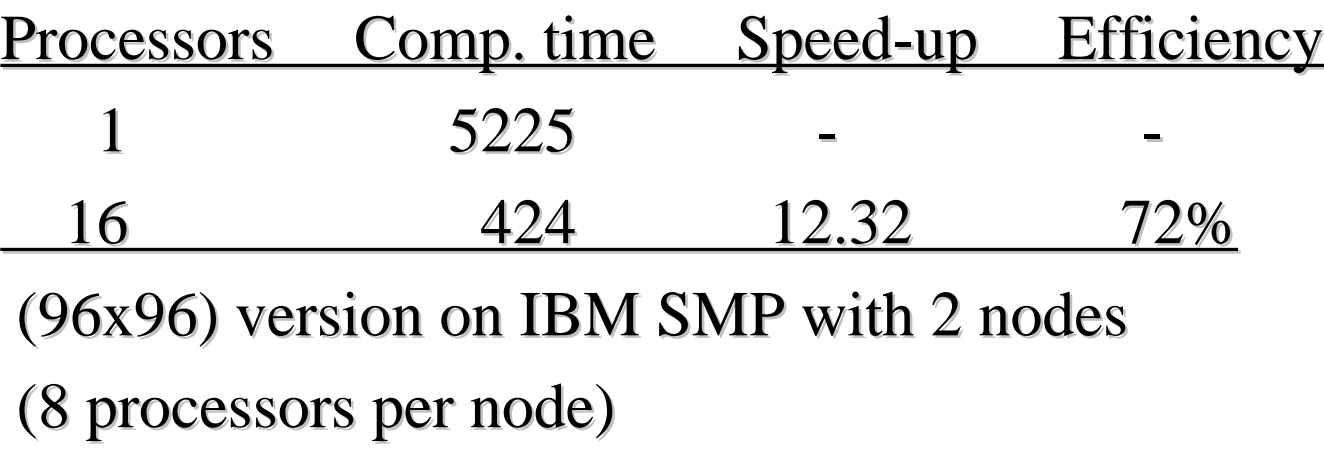

NSIZE=48 was used in this run

#### **Do we need OpenMP?**

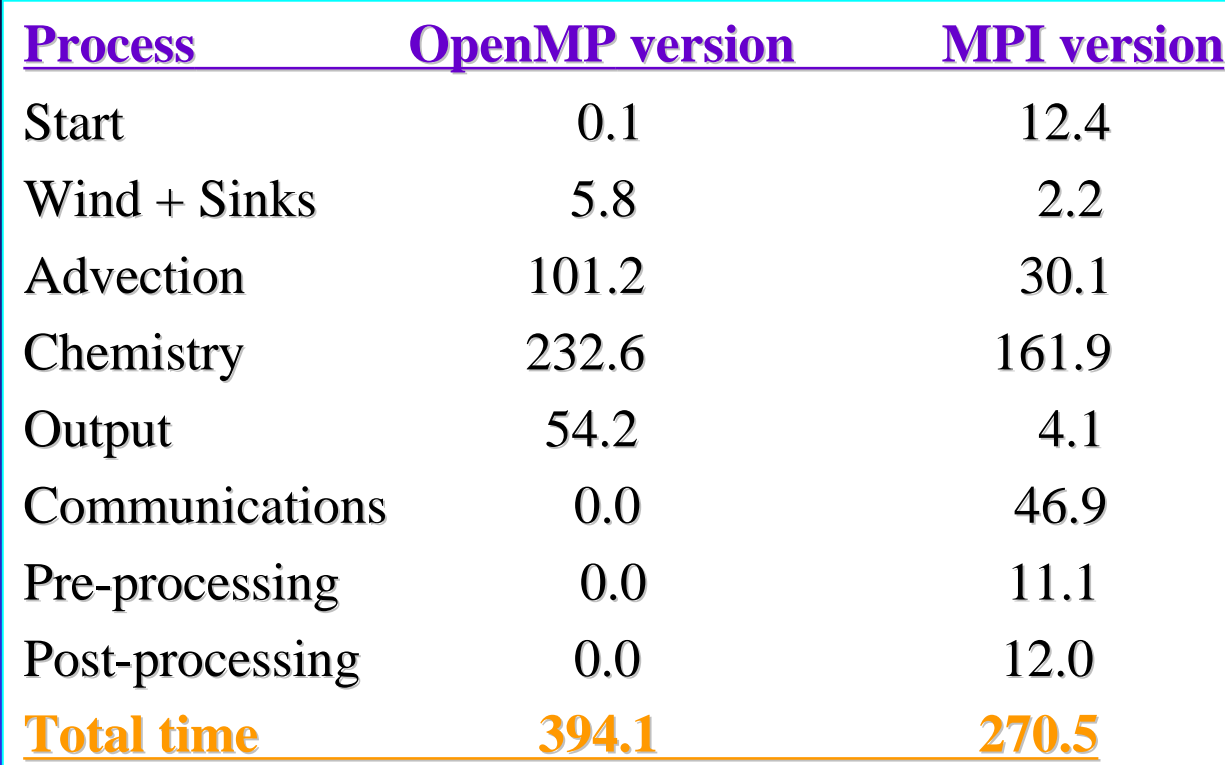

Run on 16 processors of SGI Origin 2000

The 2-D version on 96x96 grid has been used

The reduction of the advection time for the MPI version was expected, while the reduction of the chemical time was a big surprice

#### **Conclusions and open problems**

#### ■ **The use of standard tools is important**

- The use of templates may facilitate the search for better **numerical methods (it is possible to apply the same template with different numerical methods; the differences then are caused by the numerical methods only)**
- It is important to optimize the computations on one **processor**
- **More powerful computers are needed in our field**